## **AppliWave IntegralVoice**

## **Web site** :<http://www.appliwave.com/>

Spécialisée dans les services hébergés innovants pour PME, Appliwave conçoit et distribue des solutions d'hébergement, de télésauvegarde, de messagerie, de connexions Internet et de téléphonie Centrex IP.

## **Configuration** :

By default the Voxibot installer create an account to receive external incoming calls and generate outgoing calls.

**SIP incomming trunk**

```
[general]
 Trunk Name: appliwave (for example)
[Outgoing Settings]
 Trunk Name: appliwave-in (for example)
 PEER Details:
   type=peer
   host=voztele.com
   username=00339xxxxxxxx
   fromuser=00339xxxxxxxx
   realm=voztele.com
   fromdomain=voztele.com
   dtmfmode=rfc2833
   canreinvite=no
[Registration]
Register String: 0000 1:password@185.73.204.60/00349xxxxxxx
```
## **SIP outgoing trunk**

```
[general]
 Trunk Name: appliwave-out (for example)
[Outgoing Settings]
 Trunk Name: appliwave-out (for example)
 PEER Details:
   type=peer
   host=voztele.com
   username=3400xxxxxx
   fromuser=3400xxxxxx
   secret=xxxxx
```
 realm=voztele.com fromdomain=voztele.com dtmfmode=rfc2833 canreinvite=no

From: <https://wiki.voximal.com/>- **Voximal documentation**

Permanent link: **<https://wiki.voximal.com/doku.php?id=voipproviders:appliwave&rev=1475222491>**

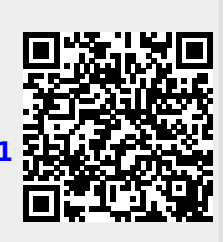

Last update: **2016/09/30 08:01**